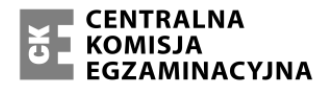

Arkusz zawiera informacje prawnie chronione do momentu rozpoczęcia egzaminu.

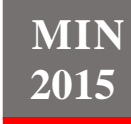

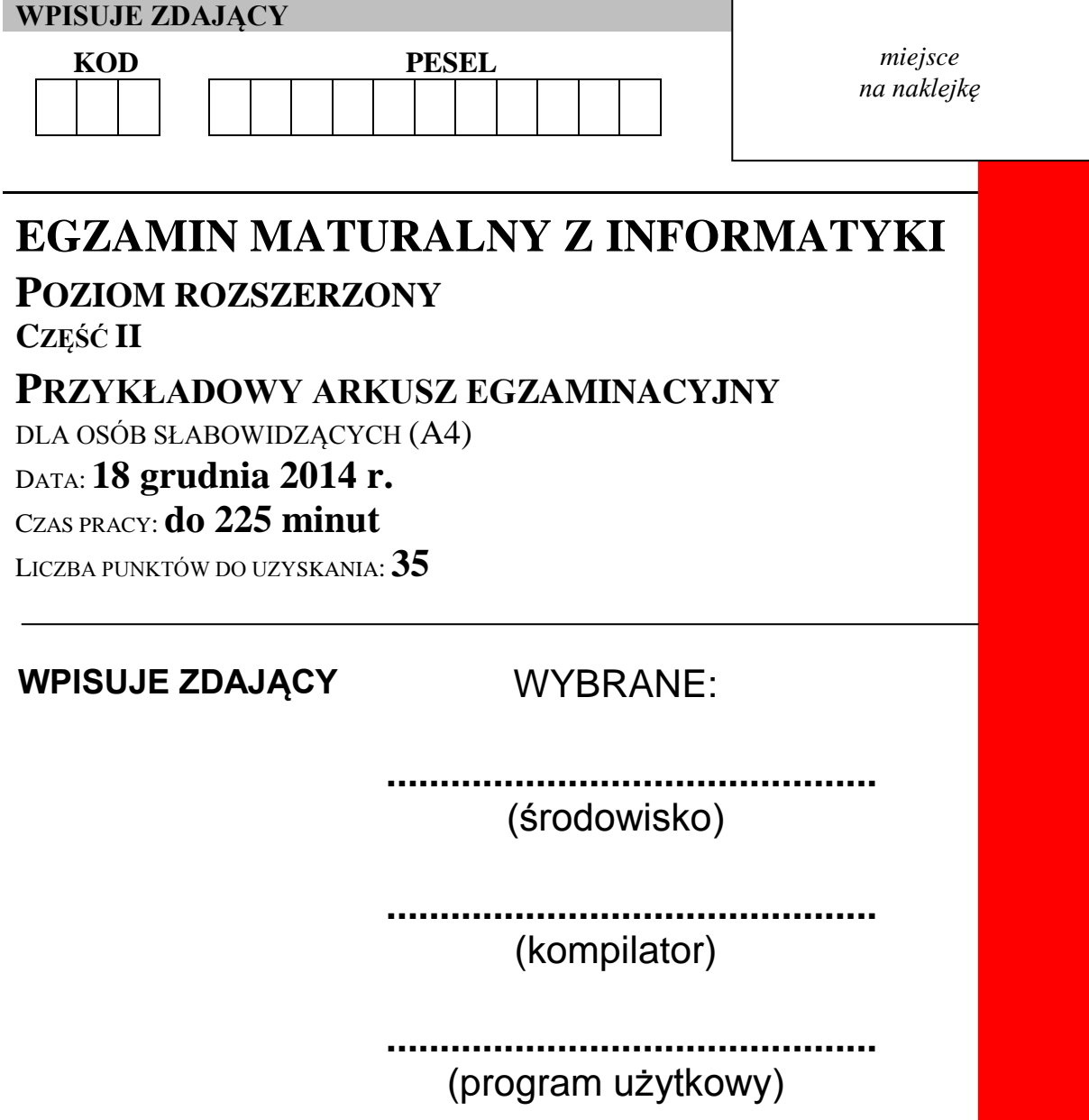

![](_page_0_Picture_4.jpeg)

#### **Instrukcja dla zdającego**

- 1. Sprawdź, czy arkusz egzaminacyjny zawiera 11 stron i czy dołączony jest do niego nośnik danych – podpisany DANE PR. Ewentualny brak zgłoś przewodniczącemu zespołu nadzorującego egzamin.
- 2. Wpisz zadeklarowane przez Ciebie na egzamin środowisko komputerowe, kompilator języka programowania oraz program użytkowy.
- 3. Jeśli rozwiązaniem zadania lub jego części jest program komputerowy, to umieść w katalogu (folderze) oznaczonym Twoim numerem PESEL wszystkie utworzone przez siebie pliki w wersji źródłowej.
- 4. Pliki oddawane do oceny nazwij dokładnie tak, jak polecono w treści zadań lub zapisz pod nazwami (wraz z rozszerzeniem zgodnym z zadeklarowanym oprogramowaniem), jakie podajesz w arkuszu egzaminacyjnym. Pliki o innych nazwach nie będą sprawdzane przez egzaminatorów.
- 5. Przed upływem czasu przeznaczonego na egzamin zapisz w katalogu (folderze) oznaczonym Twoim numerem PESEL ostateczną wersję plików stanowiących rozwiązania zadań.
- 6. Na karcie odpowiedzi wpisz swój numer PESEL i przyklej naklejkę z kodem.
- 7. Nie wpisuj żadnych znaków w części przeznaczonej dla egzaminatora.

#### **Zadanie 4. Wirujący dysk i mrówka (0–11)**

Równanie opisujące ruch punktu po okręgu o środku w punkcie (0,0) jest następującej postaci:

> $\{$

gdzie: r *–* promień okręgu*, t –* czas, *T* – czas jednego pełnego okrążenia (okres ruchu).

Przy użyciu dostępnych narzędzi informatycznych wykonaj poniższe polecenia:

### **Zadanie 4.1.**

Dokonaj analizy toru mrówki dla *r=5*, *T=12,5,* krok czasowy Δ*t=0,05*, począwszy od trzeciej sekundy ruchu (*t\_pocz=3*). Wskaż, po jakim upływie czasu (z dokładnością do setnych części sekundy) w położeniu mrówki współrzędna y-owa stanie się większa od x*-*owej.

### **Zadanie 4.2.**

Mrówka znajdująca się w środku okrągłej płyty obracającej się wokół własnej osi rozpoczęła marsz z szybkością *v* wzdłuż promienia tej płyty. Droga, którą przebyła mrówka, wyraża się wzorem *r=vt.* Oznacza to, że wraz z upływem czasu rośnie odległość mrówki od środka płyty, a ponieważ tarcza wiruje (jej ruch opisują wzory na początku zadania), torem mrówki dla obserwatora z zewnątrz jest spirala. Jeżeli *T=10*, Δ*t=0,5*, *v=1,* wykreśl tor ruchu mrówki w ciągu 10 pierwszych sekund ruchu. Zadbaj o czytelność i przejrzystość wykresu. Uzyskany wykres zapisz w pliku.

## **Zadanie 4.3.**

Oblicz sumaryczną długość odcinków łączących punkty leżące na torze, jaki przebyła mrówka w ciągu 10 pierwszych sekund, począwszy od punktu (0,0), jeżeli Δ*t=0,5.* Spiralny tor mrówki opisany został w poprzednim podpunkcie. Wynik podaj z dokładnością do 4 miejsc po przecinku.

Do oceny oddajesz:

plik graficzny, zawierający wykres z Zadania 4.2.:

...................................................................................................

- plik tekstowy *dysk\_mrowka.txt* zawierający wyniki Twoich obliczeń dla Zadania 4.1. i Zadania 4.3. Odpowiedź do każdego zadania powinna być poprzedzona jego numerem.
- plik lub pliki zawierające komputerową realizację Twoich obliczeń:

................................................................................................... ................................................................................................... ...................................................................................................

## **Zadanie 5. Zawody sportowe (0–12)**

Mateusz cały rok przygotowuje się do zawodów sportowych w skoku w dal. Codziennie trenuje, a wynik – długość najdłuższego skoku podaną w centymetrach – zapisuje w pliku tekstowym *dziennik.txt.* W pliku tym znajduje się 310 liczb odpowiadających długościom najlepszych skoków Mateusza w kolejnych dniach treningowych. Każda liczba jest zapisana w osobnym wierszu.

Przykład:

Pozytywną serią treningową Mateusz nazywa każdy ciąg kolejnych dni treningowych, w czasie których uzyskuje on każdego następnego dnia treningu lepszy rezultat niż dnia poprzedniego i którego to ciągu nie można przedłużyć (jest to ostatni zanotowany wynik albo wynik z następnego dnia jest gorszy).

Przykład:

478 475 470 480 481 481 475 477 480 482 470 W tym przypadku najdłuższa pozytywna seria treningowa (podkreślona) trwała 4 dni, a Mateusz w jej trakcie poprawił swój wynik o 482–475=7 centymetrów.

W wybranym przez siebie języku programowania napisz program, za pomocą którego uzyskasz odpowiedzi na poniższe pytania.

#### **Zadanie 5.1.**

Ile Mateusz miał pozytywnych serii treningowych dłuższych niż 3 dni?

### **Zadanie 5.2.**

Ile wynoszą długości najdłuższego oraz najkrótszego skoku Mateusza? Podaj, które to były wyniki, licząc od początku prowadzenia dziennika.

### **Zadanie 5.3.**

Podaj, z ilu dni składała się jego najdłuższa pozytywna seria treningowa oraz o ile centymetrów poprawił w jej trakcie swój wynik.

### **Do oceny oddajesz:**

- plik tekstowy *wynik5.txt* zawierający odpowiedzi do poszczególnych zadań. Odpowiedź do każdego zadania powinna być poprzedzona jego numerem.
- plik lub pliki zawierające komputerową realizację Twoich obliczeń:

................................................................................................... ................................................................................................... ...................................................................................................

# **Zadanie 6. "OPALEX" Sprzedaż opału (0–12)**

W plikach *dane\_osobowe.txt*, *transakcje.txt*, *asortyment.txt* oraz *us.txt* znajdują się informacje dotyczące systemu transakcyjnego firmy "OPALEX", zajmującej się internetową sprzedażą opału. Pierwszy wiersz każdego pliku jest wierszem nagłówkowym, a dane w poszczególnych wierszach są rozdzielone tabulatorem.

W pliku *us.txt* znajduje się powiązanie pierwszych trzech cyfr numeru NIP z nazwą odpowiadającego mu urzędu skarbowego.

Przykład:

"id\_us" "nazwa\_us"

- 101 "Dolnoslaski Urzad Skarbowy we Wroclawiu"
- 102 "Kujawsko-Pomorski Urzad Skarbowy w Bydgoszczy"

W pliku *asortyment.txt* znajduje się spis asortymentu oferowanego przez OPALEX. Każdy rekord jest złożony z identyfikatora, pełnej nazwy asortymentu oraz z ceny jednostkowej.

Przykład:

"id\_asortymentu" "nazwa\_asortymentu"

"cena jenostkowa"

```
"EG" "Wegiel Eko Groszek PROMETEUSZ (tona)" 859,00 zł
"EGE" "Wegiel Eko Groszek MAGNUM (tona)" 799,00 zł
```
W pliku *dane\_osobowe.txt* znajdują się identyfikatory, imiona, nazwiska, prefiksy NIP oraz numery NIP i adresy klientów sklepu "OPALEX".

Przykład:

"id\_klienta" "imie" "nazwisko" "prefix\_nip" "NIP" "wojewodztwo""kod" "miejscowosc" "ulica" "nr\_domu"

"AbEl4405" "Abdiasz" "Eleryk" 295 "295-255-15-53" "zachodniopomorskie" "12-200" "Pila" "ul. 3 Maja" 86

"AbJa18498" "Abel" "Japin" 933 "933-436-93-36" "lubuskie" "39-200" "Lublin" "Al. Marszalka Ferdinanda Focha" 133

W pliku *transakcje.txt* znajdują się rekordy zawierające identyfikator transakcji, identyfikator klienta, identyfikator asortymentu, ilość zakupioną przez klienta wyrażoną w tonach lub tysiącach litrów oraz datę transakcji.

Przykład:

```
"id_transakcji" "id_klienta" "id_asortymentu" "ilosc"
"data transakcii"
"F/TR/13094323" "KoKa16220" "EGE" 8,34 2013-8-28 
00:00:00
"F/TR/5751357" "MaJe13070" "EGS" 2,86 2014-7-7 
00:00:00
```
Wykorzystując dane zawarte w plikach oraz dostępne narzędzia informatyczne, wykonaj poniższe polecenia. Odpowiedzi do poszczególnych podpunktów zapisz w pliku tekstowym o nazwie *wyniki\_opalex.txt*. Odpowiedź do każdego podpunktu poprzedź literą oznaczającą ten podpunkt.

## **Zadanie 6.1.**

Wykonaj zestawienie zawierające informację o wartości zakupów zrealizowanych w dniu 04 stycznia 2013 roku przez klientów, których nazwiska zaczynają się lub kończą na literę "o". Zestawienie powinno zawierać nazwiska klientów oraz wartość transakcji wyrażone w polskiej walucie. Wyniki uporządkuj niemalejąco według nazwisk.

# **Zadanie 6.2.**

Wykonaj zestawienie finansowe zawierające miesięczne informacje o wartości sprzedaży oleju opałowego w okresie od 01 sierpnia 2013 roku do 31 stycznia 2014 roku. Zestawienie powinno zawierać rok, miesiąc i wartość sprzedaży. Dane uporządkuj chronologicznie.

# **Zadanie 6.3.**

Podaj imię i nazwisko klienta, który zakupił największą ilość koksu.

### **Zadanie 6.4.**

Stwórz zestawienie klientów z województwa podlaskiego, którzy nie dokonali zakupów.

## **Zadanie 6.5.**

Wykonaj zestawienie zawierające wartość zakupionego koksu i miału węglowego w całym okresie sprzedaży w podziale na przynależność klientów do danych urzędów skarbowych. Zestawienie powinno składać się z 3 kolumn: Nazwa urzędu skarbowego, Wartość zakupionego koksu i Wartość zakupionego miału węglowego. Zestawienie ogranicz do warszawskich urzędów skarbowych.

Do oceny oddajesz:

- Plik tekstowy *wyniki\_opalex.txt* zawierający odpowiedzi do poszczególnych zadań. Odpowiedź do każdego zadania powinna być poprzedzona jego oznaczeniem.
- plik lub pliki zawierające komputerową realizację Twoich obliczeń:

................................................................................................... ................................................................................................... ................................................................................................... **BRUDNOPIS (nie podlega ocenie)**